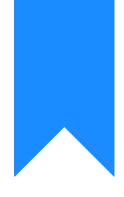

# Osprey Approach: Convert2Client

This help guide was last updated on Apr 24th, 2024

The latest version is always online at https://support.ospreyapproach.com/?p=62808

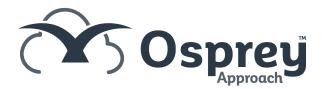

## This guide will go through our Convert2Client integration

Convert 2 Client helps clients get instant conveyancing quotes and raise enquires directly from your website.

Clients can get a quick and easy conveyancing quote in seconds - just by entering the property details, their name and contact details. Clients can also raise enquiries for non-conveyancing matters.

|                                                                             |                        | ×    |
|-----------------------------------------------------------------------------|------------------------|------|
| Quote type                                                                  | Purchase               | ~    |
|                                                                             |                        | -    |
| BUYING A PROPERTY                                                           |                        |      |
| Post Code                                                                   | WR14 1JJ               |      |
| Purchase price                                                              | <b>£</b> 400000.00     |      |
| Number of purchasers                                                        | 2 🗸                    | -11  |
| Freehold/Leasehold                                                          | ● Freehold ○ Leasehold |      |
| ${f eta}$ First time buyer ${ig \bigcirc}$ Second home ${ig \bigcirc}$ Main | n residence            | - 11 |

### **Conveyancing Chatbot**

The Convert2Client chatbot can also be embedded into your website, providing a number of ways clients can obtain a quote.

| Convert20 | Client chatbot                                                                                                 |      |
|-----------|----------------------------------------------------------------------------------------------------|------|
|           | conveyancing quote.                                                                                            |      |
|           | Can you tell me if you are buying, selling,<br>buying and selling, remortgage or make a<br>transfer of equity? |      |
| purch     | ase                                                                                                    | l    |
|           | Can I have your forename please so that I can properly address the quote?                                      |      |
|           | Clear chat history                                                                                             |      |
| James     | Send N                                                                                                    | /lic |
|           |                                                                                                    |      |

#### **Management tools**

The dashboard provides detailed overviews of statics vital for a company, including number of enquiries converted, lost opportunities, number of quotes by work types, and more.

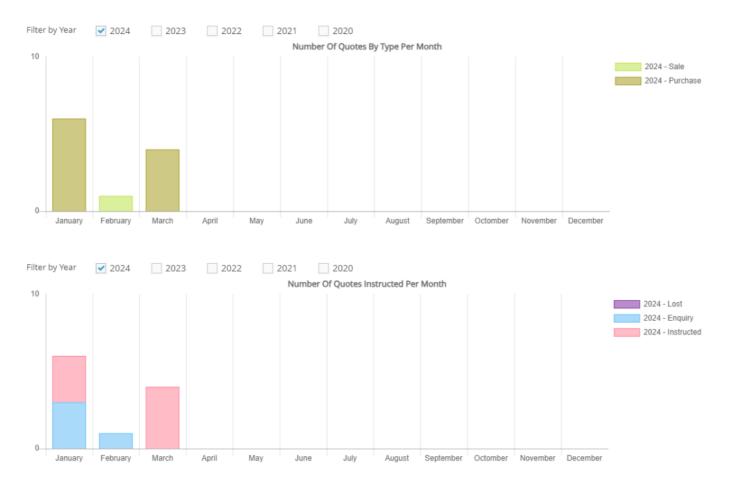

### **Export to Osprey**

When quotes are instructed, users can easily export the quotes into Osprey, creating a new matter in seconds.

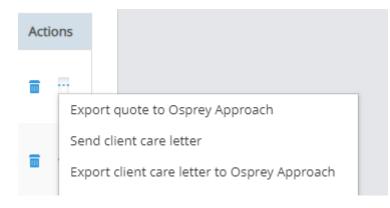